### **LESSON PLAN**

#### **CHAPTER 5 : USING A MOUSE**

# **Introduction**

Discuss about a mouse and tell the students about importance of it in a computer.

#### **Interactive Questions**

- 1. What is a mouse?
- 2. Why is mouse used?
- 3. What mouse contains?
- 4. What are the different buttons present on a mouse?
- 5. What is the use of buttons present on a mouse?

#### **Focus Points**

- 1. Make the students aware the importance of a mouse in a computer.
- 2. Ask them to demonstrate the work of a mouse.
- 3. Ask them to tell the different buttons of a mouse.

## **How to End the Chapter**

Realise the students about importance of a mouse in a computer, without it we cannot move smoothly in the computer programs.

## **Suggested Activity**

Mark  $(\check{v})$  on the work that you can do with a mouse and  $(x)$  that you can't.

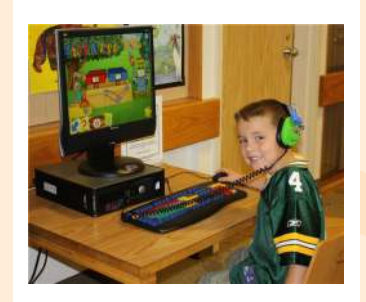

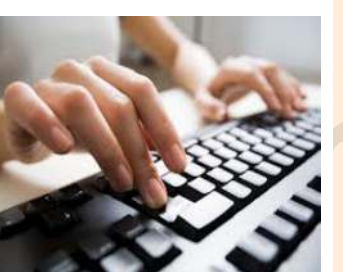

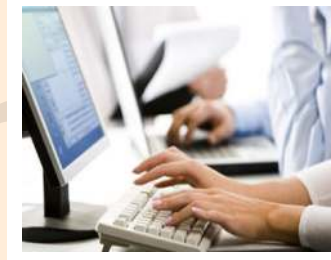

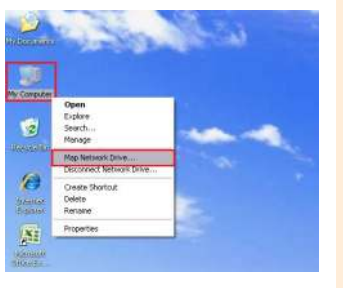

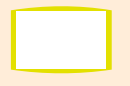

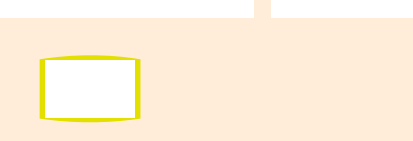

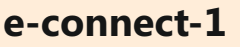